## <<Adobe Flash CS5 Acti>>

 $<<$ Adobe Flash CS5 ActionScript 3.0 13 ISBN 9787115240408 10 ISBN 711524040X 出版时间:2010-11

Adobe

页数:300

extended by PDF and the PDF

http://www.tushu007.com

# <<Adobe Flash CS5 Acti>>

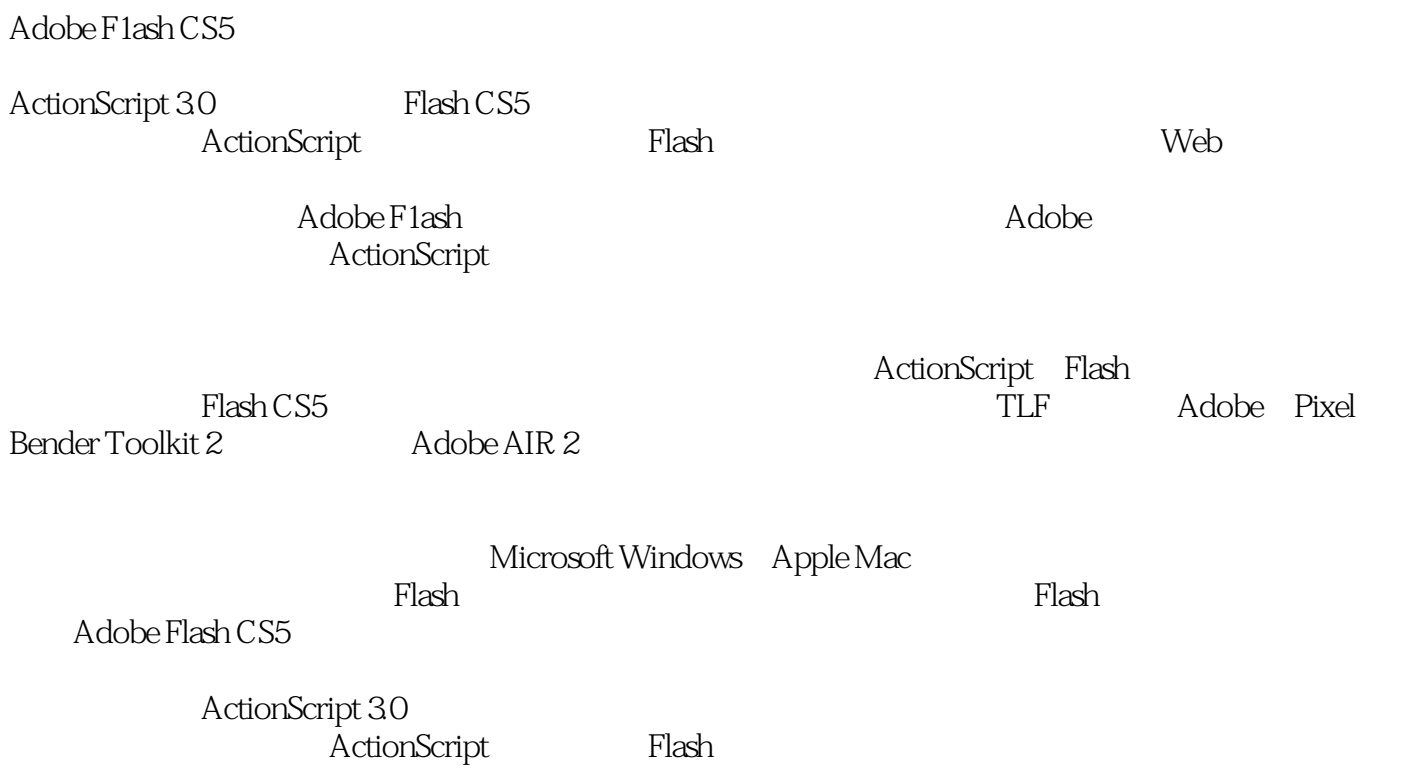

# <<Adobe Flash CS5 Acti>>

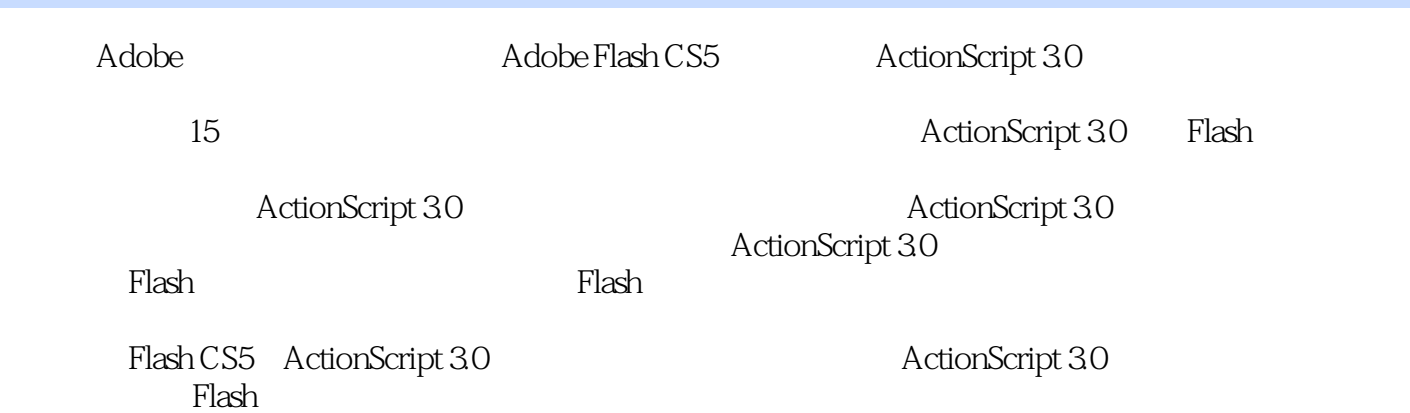

# <<Adobe Flash CS5 Acti>>

Adobe

# <<Adobe Flash CS5 Acti>>

1 Flash 1.1 1.2 1.3 ActionScript 1.4 Flash 1.4.1 1.4.2 ActionScript 1.4.3 1.4.4  $1.5$  2  $2.1$   $2.2$  2.3  $2.3$  $231$   $232$   $24$  $241$  2.4.2  $243$  2.43  $25$  3 ActionScript 3.1 3.2 3.3 ActionScript 3.3.1 3.3.1 332 33.3 ENTER\_FRAME  $335$  3.3.5  $34$  ActionScript a 3.5 to the 4 total actionScript 4.1 to 4.2 ActionScript 4.1 and 4.2 ActionScript 4.2.1 Flash ActionScript 4.2.2 ActionScript 3.0 4.3 Flash 4.3.1 1 1.3.2 makeShapes() 4.3.3 makeShapes() 4.3.3 4.4 5 ActionScript 5 3.1 5.2  $53$  UILoader  $54$  CHANGE  $55$  SWF UILoader 5.6  $561$  gallery.fla 5.6.2  $563$ 外部文件加载文本 5.7 给文本区域添加滚动条 5.8 关于自学的一些建议6 在ActionScript 3.0里创建预载  $61$   $62$   $621$   $622$   $63$  $64$  ActionScript UILoader  $641$  PROGRESS COMPLETE  $642$  progressHandler()  $643$  completeHandler()  $65$  $66$  7 ActionScript 3.0 7.1 7.2 7.3 Flash MovieClip 7.3.1 7.3.2 Apple 7.4 7.4.1 7.4.2 7.5 for  $7.5.1$  for  $7.5.2$  for  $7.5.3$  push() 7.6 to 7.7 ENTER\_FRAME 7.8 hitTestObject() 7.8.1 7.8.2 7.8.2 1 7.9 8 ActionScript 8.1 8.2 8.3 ActionScript TLF 8.4 TLF 8.5 TextFormat 8.6 8.6.1 利用键盘快捷键切换格式面板 8.6.2 让格式面板可以拖动 8.6.3 利用组件和ActionScript控制文 8.7 ActionScript a.8 9 ActionScript 9.1 Research 9.2 9.3 9.4 Sound SoundChannel SoundTransform 9.4.1 Sound SoundChannel SoundTransform 9.4.2 9.4.3 songList 9.5 for  $9.6$  expecting  $9.7$  and  $9.7$  and  $9.7$  and  $9.7$  and  $9.7$  and  $9.7$  and  $9.7$  and  $9.7$  and  $9.7$  and  $9.7$  and  $9.7$  and  $9.7$  and  $9.7$  and  $9.7$  and  $9.7$  and  $9.7$  and  $9.7$  and  $9.7$  and  $9.7$  and  $9.7$  and  $9.7$ a.7.2 chooseSong() 9.7.3 Sound 9.7.4 energy of the set of the set of the set of the set of the set of the set o Sound 9.7.5 SoundChannel SoundTransform 9.8 见性 9.9 添加侦听器获取MP3文件的ID3标签 9.9.1 创建id3Handler()函数 9.9.2 添加艺术家和专辑信  $9.10$   $9.11$   $9.12$   $10$   $2$   $2$   $10$   $2$   $2$ 10.1 10.2 XML 10.3 10.4 XML songList 10.5 使用URLLoader类载入外部播放列表 10.6 响应COMPLETE事件和IO\_ERROR事件 10.7 把事件侦听器 xmlLoaded() 10.7.1 setSongs() 10.7.2 XML 10.7.3 10.7.4 setSongs() 10.8 chooseSong() 10.9 XML 10.10 10.11 11 11 ActionScript 11.1 11.2 Lesson11 11.3 FLVPlayback 11.4 Flash FLVPlayback 11.4.1 FLVPlayback 11.4.2 11.5 ActionScript FLVPlayback 11.5.1 11.5.2 11.5.2 ActionScript 11.6 11.6.1 ColorPicker 11.6.2 skinBackgroundColor 11.6.3 FLVPlayback source 11.7 11.7.1 11.7.2

#### <<Adobe Flash CS5 Acti>>

ActionScript 11.8 FLVPlaybockCaptioning 11.8.1 captions.xml 11.8.2 FLVPlaybackCaptioning 11.9 XML 11.9.2 ActionScript vidlist.xml 11.9.3 xmlLoaded() 11.9.4 changeVid() 11.10 11.11 12 ActionScript 12.1 12.2 Flash CS5 12.2.1 IKSample 12.2.2 IK IK 12.3 12.4 ActionScript IK 12.4.1 IKArmature IKManager 12.4.2 IKMover 12.4.3 添加snapshot\_btn的事件侦听器 12.4.4 添加moveDown()函数 12.4.5 编写moveUp()函数 12.5 Sound SoundChannel 12.6 12.7 ActionScript 12.7.1 getCamera() 12.7.2 12.8 Bitmap BitmapData 12.9 Pixel Bender Toolkit 12.9.1 PBFilter.as 12.9.2 PBFilter 12.9.3 12.10 13 ActionScript 13.1 13.2 13.4 Flash 13.4 13.4 URLVariables 13.4 13.3 13.4 Plash 13.4.1 URLVariables 13.4.2 URLVariables PHP 13.5 PrintJob 13.5.1 Date 13.5.2 decided 13.5.3 ActionScript try/catch 13.5.4 13.6 14 Flash ActionScript Adobe AIR 14.1 14.2 AIR ActionScript 14.3 AIR 14.3.1 14.3.2 14.4 AIR 14.5 14.6 AIR 14.7 14.7.1 ClipboardFormats 14.7.2 onDragDrop() 14.7.3 14.8 152<br>ctionScript 15.1 15.2 15.3 15.31 Flash CS5 RetionScript 15.1 15.2 ActionScript 15.2.1 Flash CS5 15.3 15.3.1 Flash CS5 15.3.2 Cube3D.as 15.4 Papervision3D BasicView 15.4.1 BasicView 15.4.2 Cube3D  $15.5$  Cube3D  $15.6$   $15.7$ 15.7.1 onRenderTick() 15.7.2 Caurina Transitions 15.7.3 15.7.3  $158$  15.9  $1510$ 

# <<Adobe Flash CS5 Acti>>

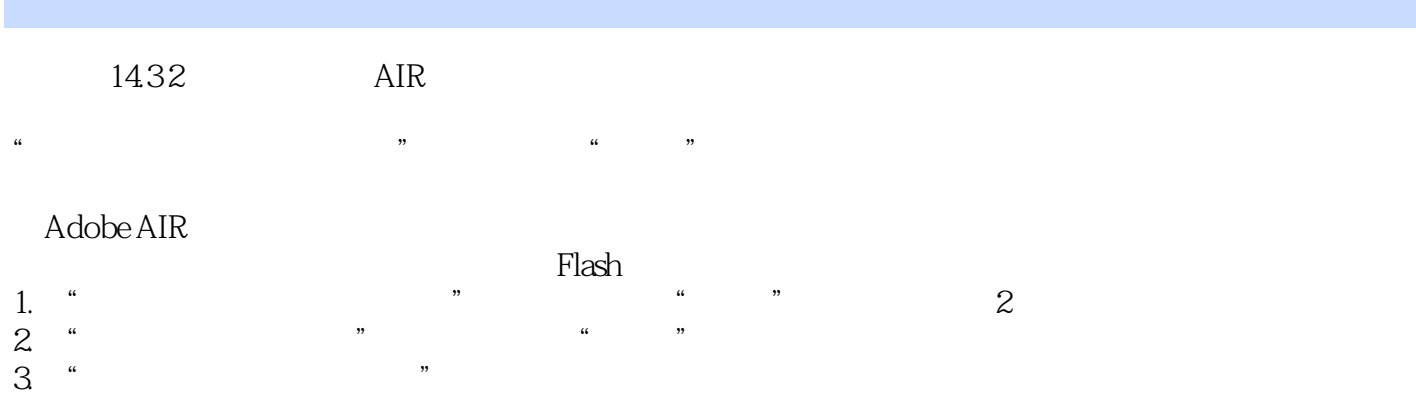

#### 1024.RsA 2048-RSA

4. Lessons>Lesson14

# <<Adobe Flash CS5 Acti>>

Adobe Flash CS5 ActionScript 3.0 Adobe Adobe Adobe

Flash Adobe

 $27$ 

# <<Adobe Flash CS5 Acti>>

本站所提供下载的PDF图书仅提供预览和简介,请支持正版图书。

更多资源请访问:http://www.tushu007.com